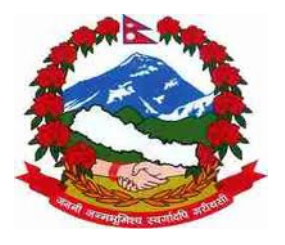

नेपाल सरकार उद्योग मन्त्रालय कम्पनी रजिष्ट्रारको कार्यालय त्रिपुरेश्वर, काठमाण्डौ

## विज्ञप्ती

मिति २०६९ माघ २५ गते बिहिबार देखि कम्पनी ऐन, २०६३ बमोजिम रजिष्टर्ड कम्पनीले यस कार्यालयमा पेश गर्नुपर्ने कागजात तथा विवरणहरु र नयाँ कम्पनी दर्ताको निवेदन सहितका कागजात अनलाइन मार्फत पेशगर्न सकिने ब्यवस्था गरिएको सहर्ष जानकारी गराइन्छ । साथै दर्ता भएका कम्पनीहरुले अनलाइनमा कागजात पेश गर्न देहायको प्रकुया अबलम्बन गरी कार्यालयबाट username प्राप्तगर्न सूचित गरिन्छ ।

- १ e-Service User manual मा उल्लेख भए अनुसार कम्पनीको user name बनाउन आवश्यक विवरण सहित वेबसाइट मार्फत Online Request पठाउन् पर्नेछ ।
- २ Online request प्राप्त भएपछि सम्बन्धित कम्पनीको email address मा username दर्ता फारम पठाइने छ ।
- $\,$ 3 कार्यालयबाट पठाइएको फारम सम्बन्धित कम्पनीले download गरी आवश्यक विवरण भरी कम्पनीको आधिकारिक ब्यक्ति स्वयंमले कार्यालयमा पेश गर्न् पर्नेछ ।
- $8$  कार्यालबाट username स्वीकृत भए पछि सम्बन्धित कम्पनीलाई online बाटनै जानकारी गराइने छ ।

## थप जानकारीको लागि

विद्युतीय सेवा सम्बन्धीमा विस्तृत जानकारी e-services user manual र विद्युतीय सेवा सम्बन्धी निर्देशिकाबाट प्राप्त गर्न सकिने छ । उक्त manual र निर्देशिका www.ocr.gov.np बाट डाउनलोड गर्न सकिनेछ ।